Nordic PGDay

# Point-in-time Recovery, target 2020

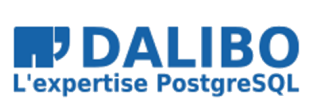

24 March 2020

Stefan Fercot

# **Point-in-time Recovery, target 2020**

Nordic PGDay

TITRE : Point-in-time Recovery, target 2020 SOUS-TITRE : Nordic PGDay

DATE: 24 March 2020

# WHO AM I?

- Stefan Fercot
- aka. pgstef
- https://pgstef.github.io
- PostgreSQL user since 2010
- pgBackRest fan
- @dalibo since 2017

# DALIBO

• Services

Support Training Advice

- Based in France
- Contributing to PostgreSQL community

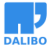

# INTRODUCTION

- What is WAL?
- Point-In-Time Recovery (PITR)
	- **–** WAL archives
	- **–** File-system-level backup
	- **–** Restore
- PITR Tools

Your pg\_dump takes forever? You want to save your data more frequently? Have you ever heard of Point-in-time recovery?

In his talk, we'll introduce what is called Point-in-time Recovery (aka "live backup").

We'll see how to achieve it step-by-step if you want to do manually: \* archive command / pg\_recievewal; \* pg\_basebackup; \* exclusive backup; \* non-exclusive backup; \* restore.

PostgreSQL 12 brought a significant change in this area with the removal of the recovery configuration file. We'll see more precisely the impact of this change.

We'll then mention some interesting backup (and restore) tools and give some key points to compare them (documentation, parallel execution, compression, incremental backups,…).

## WHAT IS WAL?

- write-ahead log
	- **–** transaction log (aka xlog)
- usually 16 MB (default)
	- **–** --wal-segsize *initdb* parameter to change it
- pg  $x\log (= v9.6)$  -> pg\_wal (v10+)
- designed to prevent data loss in most situations

https://fr.slideshare.net/PGDayAmsterdam/pgdayamsterdam-2018-devrim-gunduz-waleverything-you-want-to-know

### WRITE-AHEAD LOG (WAL)

- transactions written sequentially
	- **–** COMMIT when data are flushed to disk
- WAL replay after a crash
	- **–** make the database consistent

WAL is the mechanism that PostgreSQL uses to ensure that no committed changes are lost. Transactions are written sequentially to the WAL and a transaction is considered to be committed when those writes are flushed to disk. Afterwards, a background process writes the changes into the main database cluster files (also known as the heap). In the event of a crash, the WAL is replayed to make the database consistent. https://www.postgresql.org/docs/current/wal-intro.html

#### DATA MODIFICATIONS

- transactions modify data in shared buffers
- checkpoints and background writer…
	- **–** … push all dirty buffers to the storage

Remark: back-ends may also write data to the storage

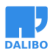

Data modifications (2)

DATA MODIFICATIONS (2)

# POINT-IN-TIME RECOVERY (PITR)

- combine
	- **–** file-system-level backup
	- **–** continuous archiving of WAL files
- restore the file-system-level backup and replay archived WAL files

https://www.postgresql.org/docs/current/continuous-archiving.html

#### **BENEFITS**

- live backup
- less data-losses
- not mandatory to replay WAL entries all the way to the end

### **DRAWBACKS**

- complete cluster backup…
	- **–** … and restore
- big storage space (data + WAL archives)
- WAL clean-up blocked if archiving fails
- $\bullet$  not as simple as pg\_dump

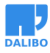

## WAL ARCHIVES

- 2 possibilities
	- **–** archiver process
	- **–** pg\_receivewal (via *Streaming Replication*)

#### ARCHIVER PROCESS

- configuration (postgresql.conf)
	- **–** wal\_level = replica
	- **–** archive\_mode = on or always
	- **–** archive\_command = '... some command ...'
	- **–** archive\_timeout = 0
- don't forget to flush the file on disk!

#### **PG\_RECEIVEWAL**

- archiving via *Streaming Replication*
- writes locally WAL files
- supposed to get data faster than the archiver process
- replication slot advised!

\$ pg\_receivewal --help

pg\_receivewal receives PostgreSQL streaming write-ahead logs.

#### Usage:

pg\_receivewal [OPTION]...

#### Options:

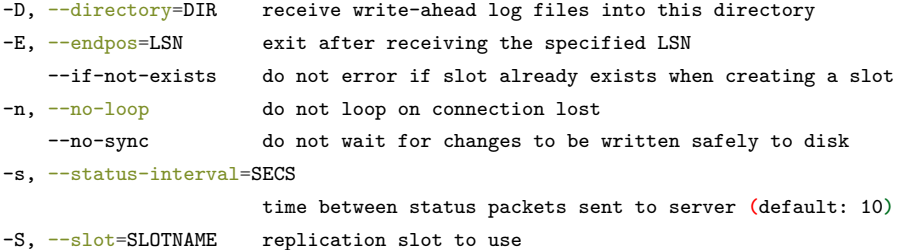

--synchronous flush write-ahead log immediately after writing

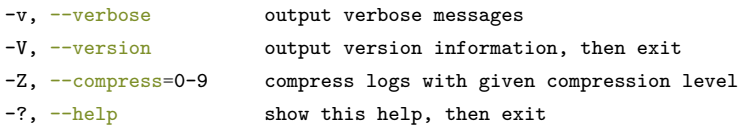

Connection options:

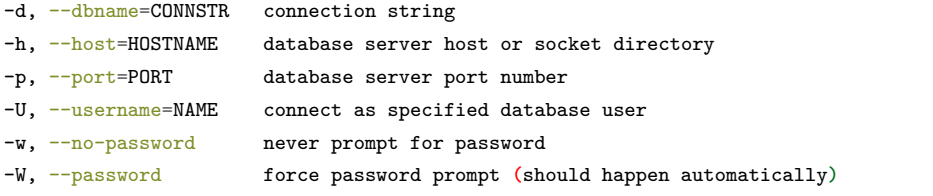

Optional actions:

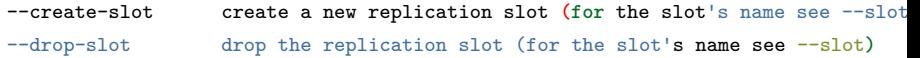

Report bugs to <pgsql-bugs@lists.postgresql.org>.

#### BENEFITS AND DRAWBACKS

- archiver process
	- **–** easy to setup
	- **–** maximum 1 WAL possible to lose
- pg\_receivewal
	- **–** more complex implementation
	- **–** only the last transactions are lost

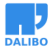

### FILE-SYSTEM-LEVEL BACKUP

- pg\_basebackup
- manual steps

#### **PG\_BASEBACKUP**

- takes a file-system-level copy
	- **–** using *Streaming Replication* connection(s)
- collects WAL archives during (or after) the copy
- no incremental backup

```
$ pg_basebackup --format=tar --wal-method=stream \
```

```
--checkpoint=fast --progress -h HOSTNAME -U NAME \
```
-D DIRECTORY

\$ pg\_basebackup --help pg\_basebackup takes a base backup of a running PostgreSQL server.

Usage:

pg\_basebackup [OPTION]...

```
Options controlling the output:
```
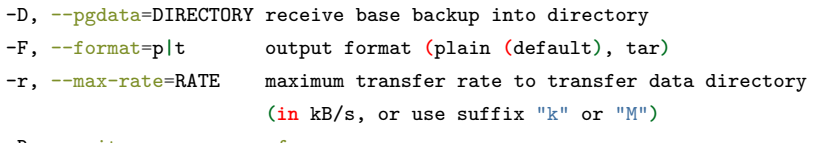

-R, --write-recovery-conf

write configuration for replication

-T, --tablespace-mapping=OLDDIR=NEWDIR

relocate tablespace in OLDDIR to NEWDIR

--waldir=WALDIR location for the write-ahead log directory

-X, --wal-method=none**|**fetch**|**stream

```
include required WAL files with specified method
```
- -z, --gzip compress tar output
- -Z, --compress=0-9 compress tar output with given compression level

General options:

-c, --checkpoint=fast**|**spread

set fast or spread checkpointing

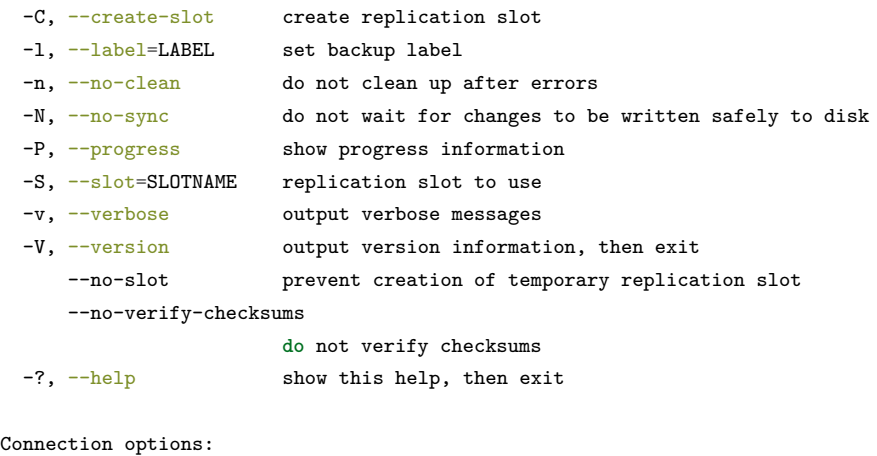

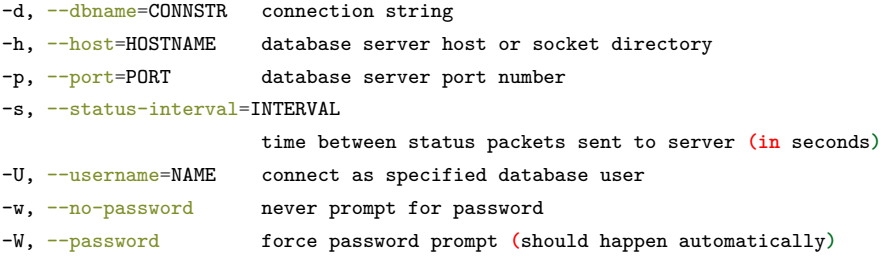

 ${\tt Report\ bugs\ to\ \texttt{<}pgsq1-bugs@lists.postgresql.org\texttt{>}.}$ 

### MANUAL STEPS

- pg\_start\_backup()
- manual file-system-level copy
- pg\_stop\_backup()

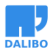

Manual steps

#### **PG\_START\_BACKUP()**

#### SELECT pg\_start\_backup (

- label : arbitrary user-defined text
- fast : immediate checkpoint?
- exclusive : exclusive mode?
- $\lambda$

#### EXCLUSIVE MODE

- easy to use but deprecated since 9.6
- pg\_start\_backup()
	- **–** writes backup\_label, tablespace\_map
- works only on primary servers

#### NON-E[XCLU](https://www.postgresql.org/message-id/CA+TgmoaGvpybE=xvJeg9Jc92c-9ikeVz3k-_Hg9=mdG05u=e=g@mail.gmail.com)SIVE MODE

- pg\_stop\_backup()
	- **–** executed in the same connection as pg\_start\_backup()!
	- **–** returns backup\_label and tablespace\_map content

When used in exclusive mode, pg\_start\_backup() writes a backup label file (backup\_label) and, if there are any links in the pg\_tblspc/ directory, a tablespace map file (tablespace\_map) into the data directory.

When used in non-exclusive mode, the contents of these files are instead returned by the pg\_stop\_backup function, and should be written to the backup by the caller.

If the server crashes during a backup, the exclusive mode may lead to some confusion by getting a message like:

HINT: If you are not restoring from a backup, try removing the file "<path to \$PGDATA goes here>/backup\_label"

See this mail for more information about that.

#### DATA COPY

- copy data files while PostgreSQL is running
	- **–** *PGDATA* directory
	- **–** tablespaces
- inconsistency protection with WAL archives
- ignore
	- **–** postmaster.pid, postmaster.opts, pg\_internal.init
	- **–** log, pg\_wal, pg\_replslot,…
- don't forget configuration files!

https://www.postgresql.org/docs/current/continuous-archiving.html#BACKUP-LOWLEVEL-BASE-BACKUP-DATA

#### **PG\_STOP\_BACKUP()**

```
SELECT * FROM pg_stop_backup (
```
- exclusive
- wait for archive

 $\lambda$ 

- on primary server
	- **–** automatic switch to the next WAL segment
- on standby server
	- **–** consider using pg\_switch\_wal() on the primary…

#### **SUMMARY**

### RESTORE

- recovery procedure is simple but...
	- **–** must be followed carefully!

https://www.postgresql.org/docs/current/continuous-archiving.html#BACKUP-PITR-**RECOVERY** 

#### RECOVERY STEPS (1/5)

- stop the server if it's running
- keep a temporary copy of your PGDATA / tablespaces **–** or at least the pg\_wal directory
- remove the content of PGDATA / tablespaces directories

#### RECOVERY STEPS (2/5)

- restore database files from your file system backup
	- **–** pay attention to ownership and permissions
	- **–** verify tablespaces symbolic links
- remove content of  $pg$  wal (if not already the case)
- copy unarchived WAL segment files

### RECOVERY STEPS (3/5)

- configure the recovery…
	- **–** before v12: recovery.conf
	- **–** after: postgresql.conf + recovery.signal
- restore command =  $'$ ... some command ...'
- prevent ordinary connections in  $pg_hba_{\text{conf}}$  if needed

#### POSTGRESQL 12

Integrate recovery.conf into postgresql.conf

recovery.conf settings are now set in postgresql.conf (or other GUC sources). Currently, all the affected settings are PGC POSTMASTER; this could be refined in the future case by case.

Recovery is now initiated by a file recovery.signal. Standby mode is initiated by a file standby.signal. The standby\_mode setting is gone. If a recovery.conf file is found, an error is issued.

...

pg\_basebackup -R now appends settings to postgresql.auto.conf and creates a standby.signal file.

# 2dedf4d9a899b36d1a8ed29be5efbd1b31a8fe85

https://git.postgresql.org/gitweb/?p=postgresql.git;a=commitdiff;h=2dedf4d9a899b36d1a8ed29be5efb

#### RECOVERY STEPS (4/5)

- recovery target:
	- **–** recovery\_target\_name, recovery\_target\_time
	- **–** recovery\_target\_xid, recovery\_target\_lsn
	- **–** recovery\_target\_inclusive
- timeline to follow:
	- **–** recovery\_target\_timeline
- action once recovery target is reached?
	- **–** recovery\_target\_action
	- **–** pg\_wal\_replay\_resume

https://www.postgresql.org/docs/current/runtime-config-wal.html#RUNTIME-CONFIG-WAL-ARCHIVE-RECOVERY

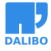

#### RECOVERY STEPS (5/5)

- start the server
- watch the restore process
	- **–** until consistent recovery state reached
- inspect your data

### LSN

- log sequence number
	- **–** position of the record in WAL file
	- **–** provides uniqueness for each WAL record

```
=# SELECT pg_current_wal_lsn();
```

```
pg_current_wal_lsn
```
*--------------------*

```
2/3002020
```
(1 **row**)

```
=# SELECT pg_walfile_name(pg_current_wal_lsn());
pg_walfile_name
--------------------------
```
000000010000000200000003

(1 **row**)

#### TIMELINES

- archive recovery complete -> new timeline
	- **–** part of WAL segment file names
	- **–** to identify the series of WAL records generated after that recover
	- **–** .history files
- recovery target timeline
	- **–** default: latest (v12+) or current (< v12)

TIMELINES (2)

### WAL FILENAME

- 000000010000000200000003
	- **–** 00000001 : timeline
	- **–** 00000002 : wal
	- **–** 00000003 : segment
- hexadecimal
	- **–** 000000010000000000000001
	- **–** 0000000100000000000000FF
	- **–** 000000010000000100000000

**–** …

Since version 9.3, segment names are from 00000000 to 000000FF. Previously, to 000000FE.

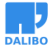

# PITR TOOLS

- tools make life easier
	- **–** pgBackRest
	- **–** pitrery
	- **–** Barman
	- **–** WAL-G
- providing
	- **–** backup, restore, purge methods
	- **–** archiving commands

### **PGBACKREST**

- written in C (since version 2.21)
- custom protocol
	- **–** local or remote operation (via SSH)
- full/differential/incremental backup
- parallel, asynchronous WAL push and get
- Amazon S3 support

https://pgbackrest.org

### **PITRERY**

- set of Bash scripts
	- **–** archive\_wal
	- **–** pitrery
	- **–** restore\_wal
- *push* mode (*SSH*)
- mono-server
- *tar* or *rsync* backup method

https://dalibo.github.io/pitrery

### **BARMAN**

- written in Python
- remote backups (*pull* mode)
	- **–** via *SSH*
	- **–** or *Streaming Replication*
- handles multiple servers
- pg\_receivewal & pg\_basebackup support

#### https://www.pgbarman.org

Because Barman transparently makes use of pg\_basebackup, features such as incremental backup, parallel backup, deduplication, and network compression are currently not available.

### WAL-G

- written in Go
- based on WAL-E
- storage
	- **–** Amazon S3
	- **–** Google Cloud
	- **–** Azure
	- **–** local

https://github.com/wal-g/wal-g

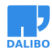

### WHAT IS A GOOD DATABASE BACKUP TOOL?

- usable
	- **–** documentation & support
	- **–** out-of-box automatization of various routines
- scalable
	- **–** parallel execution
	- **–** compression
	- **–** incremental & differential backups
- reliable
	- **–** Schrödinger's backup law
		- \* *The condition of any backup is unknown until a restore is attempted*

https://www.postgresql.eu/events/pgconfeu2018/sessions/session/2098/slides/123/Advanced%20bac

### WAL ARCHIVES

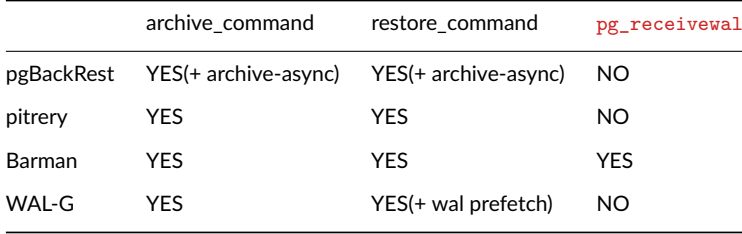

#### ENCRYPTION

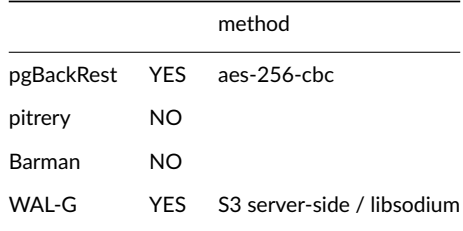

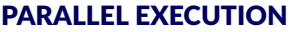

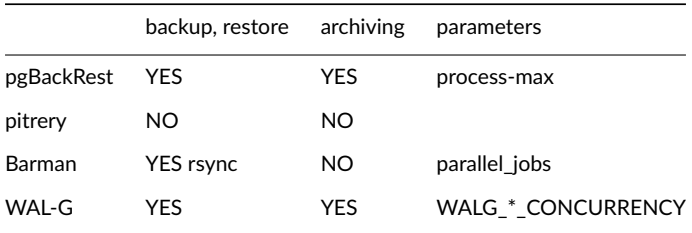

### **COMPRESSION**

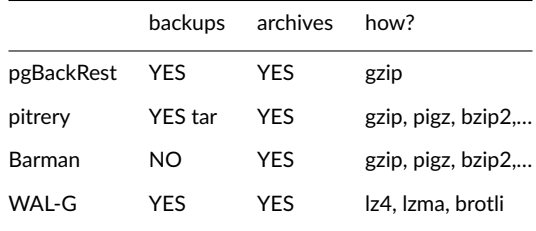

# **NETWORK**

÷

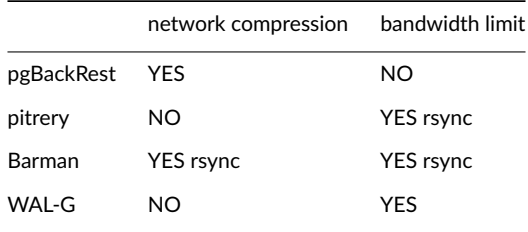

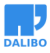

# INCREMENTAL BACKUPS

 $\overline{a}$ 

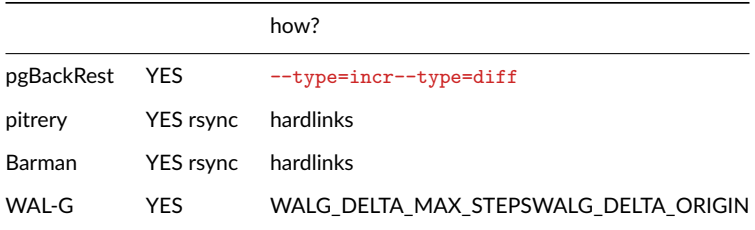

# USEFUL RESOURCES

- Devrim Gündüz WAL: Everything You Want to Know
- PostgreSQL docs WAL introduction
- PostgreSQL docs Continuous Archiving and PITR
- Anastasia Lubennikova Advanced backup methods

# **CONCLUSION**

- PITR is
	- **–** reliable
	- **–** fast[er than pg\_dump]
	- **–** continuous
- tools make life easier
	- **–** choose wisely…
	- **–** validate your backups!

# QUESTIONS?

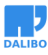